- 
- **COME UTILIZZARE IL TRACCIATO:**
- · Inserire la grafica nel tracciato.
- **Convertire i Font in tracciati.**
- **Cancellare le linee di taglio (nere) e piega (rosse), e mantenere le linee di abbondanza (verdi).**
- **Salvare il documento in formato PDF ad alta risoluzione.**
- **TAGLIO**

Indica la linea di taglio della scatola; Si consiglia mantenere le informazioni<br>importanti della grafica ad almeno 3mm di distanza da questa linea.

#### *<b>PIEGA*

Indica le pieghe (cordonature) della scatola. Si consiglia di non far passare<br>informazioni importanti della grafica sopra le pieghe.

 **ABBONDANZA** Indica fino a dove bisogna aumentare la grafica oltre la linea di taglio per evitare che ci siano mancanze di stampa nella scatola finale.

**CUT** The cut line indicates where the box will be cut: please keep any

#### **HOW TO USE THE TEMPLATE:**

- **Do not modify the size of the pdf document.**
- **Insert the graphics or artwork within the template.**

The bleed line indicates where the background graphic must end in order to avoid unprinted areas on the finished box.

### **• Convert all fonts into template.**

- **Remove cut line (Black) and fold line (red),**
- **and keep bleed line (green)**
- **Save the document in high resolution PDF.**

L'abondance marque le but jusqu'où il faut augmenter le graphisme au-delà de la ligne de coupe, pour éviter qu'ils y soient des trous d'impression sur l'étui fini.

important graphic information at least 3mm away from this line.

#### **FOLD**

The fold line indicates the folds (creases) of the box: we recommend you avoid important graphic information from passing over the folds.

- · No modifique las dimensiones del documento. · Coloque la gráfica o diseño dentro de la plantilla.
- **Convierta la tipografía (Font) en plantilla.**
- **Elimine las líneas de corte (negra) y de pliegue (roja), y mantenga el sangrado (verde)**
- **Guarde el documento en un archivo PDF de alta resolución.**

# **12012 - CORTE**

**BLEED**

La línea de corte indica la parte que será troquelada, por lo tanto es<br>necesario mantener la información importante de la gráfica a una distancia de al menos 3mm con respecto a la línea de corte.

La línea de pliegue indica el doblado o plegado del empaque; se recomienda no colocar textos o gráficos importantes sobre esta línea.

#### **COMME UTILISER LE GABARIT:**

- · Ne pas modifier les dimensions du pdf reçu.
- **Insérer le graphisme sur le gabarit. • Changer les Font en gabarit.**
- **Eliminer les lignes de coupe (noires) et de pliage (rouges), ne pas**
- **effacer les lignes d'abondance (vertes)**
- Sauver le document sous format PDF haute définition.

#### **COUPE**

**ANSCHNITT**<br>Die Anschittlinie zeigt, wo die Hintergrundgrafik beendet soll, um unbedruckten Felden auf die fertige Box zu vermeiden.

La Coupe marque la ligne de coupe de l'étui; il faut tenir les informations graphiques loin de cette ligne au moins 3 mm.

www.stocksmetic.com

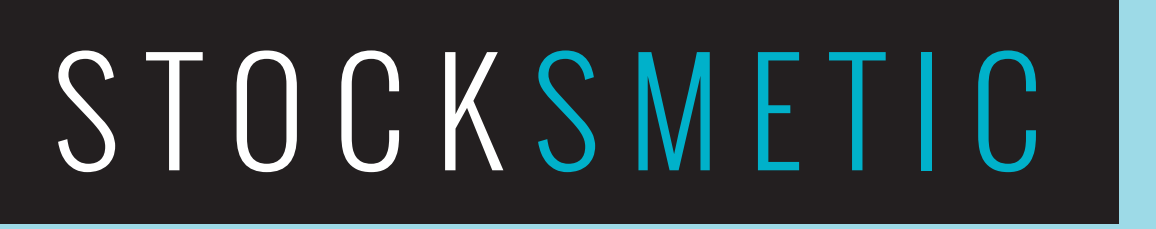

PACKAGING support@stocksmetic.com +39 0295929880

 **PLIE**

Le plie marque le pliage de l'étui. Il est recommandé de ne pas insérer informations graphiques importantes sur les plies.

#### **ABONDANCE**

# **CÓMO USAR LA PLANTILLA:**

# **PLIEGUE**

# **SANGRADO**

El sangrado indica el margen hasta donde debe llegar la gráfica para evitar errores de impresión en el producto final.

**IT**

**DIE LAYOUTVORLAGEN BENUTZEN: • Andern Sie nicht die Formate Ihrer PDF-Kopie.**

- Legen Sie die Grafik in der Vorlage.
- **Konvertieren Sie die Schriftart in Vorlagen.**
- Entfernen Sie Schnittlinien (schwarz) und Stoffbruchlinie (rot), und
- **halten die Anschnittlinie (grün).**
- Speichern Sie das Dokument im PDF-Format mit hoher Auflösung.

# **SCHNITT**

Die Schnittlinie zeigt die Falzlinie der Box: es wird empfohlen, die wichtigen

# **FALTE**

Die Faltlinie zeigt die Falten der Box: es wird empfohlen, dass Sie nicht<br>wichtige Informationen der Grafik über die Falten setzen.

# **DE**

**EN**

**FR**

**SP**

**Larghezza /Width / Largo / Largeur : L 49,5 mm. Profondità / Depth / Ancho /Profondeur: P 49,5 mm. Altezza / Height / Alto / Hauteur: A 200 mm.**

# **HEAVY 250 ML.**

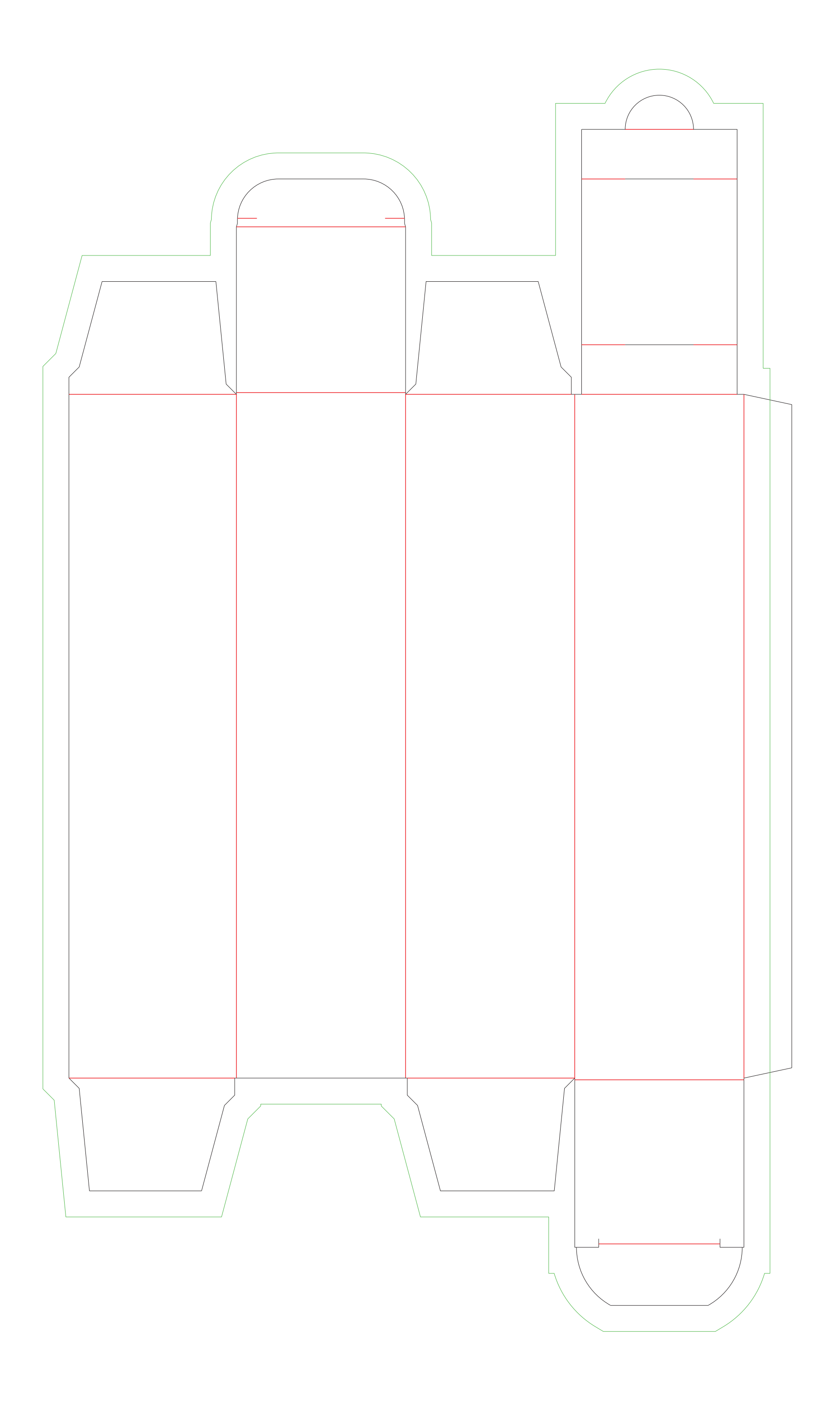